## **IBM OS/2 Documentation Index**

These are original docs from OS/2 Warp Toolkit and DDK (converted to DokuWiki syntax):

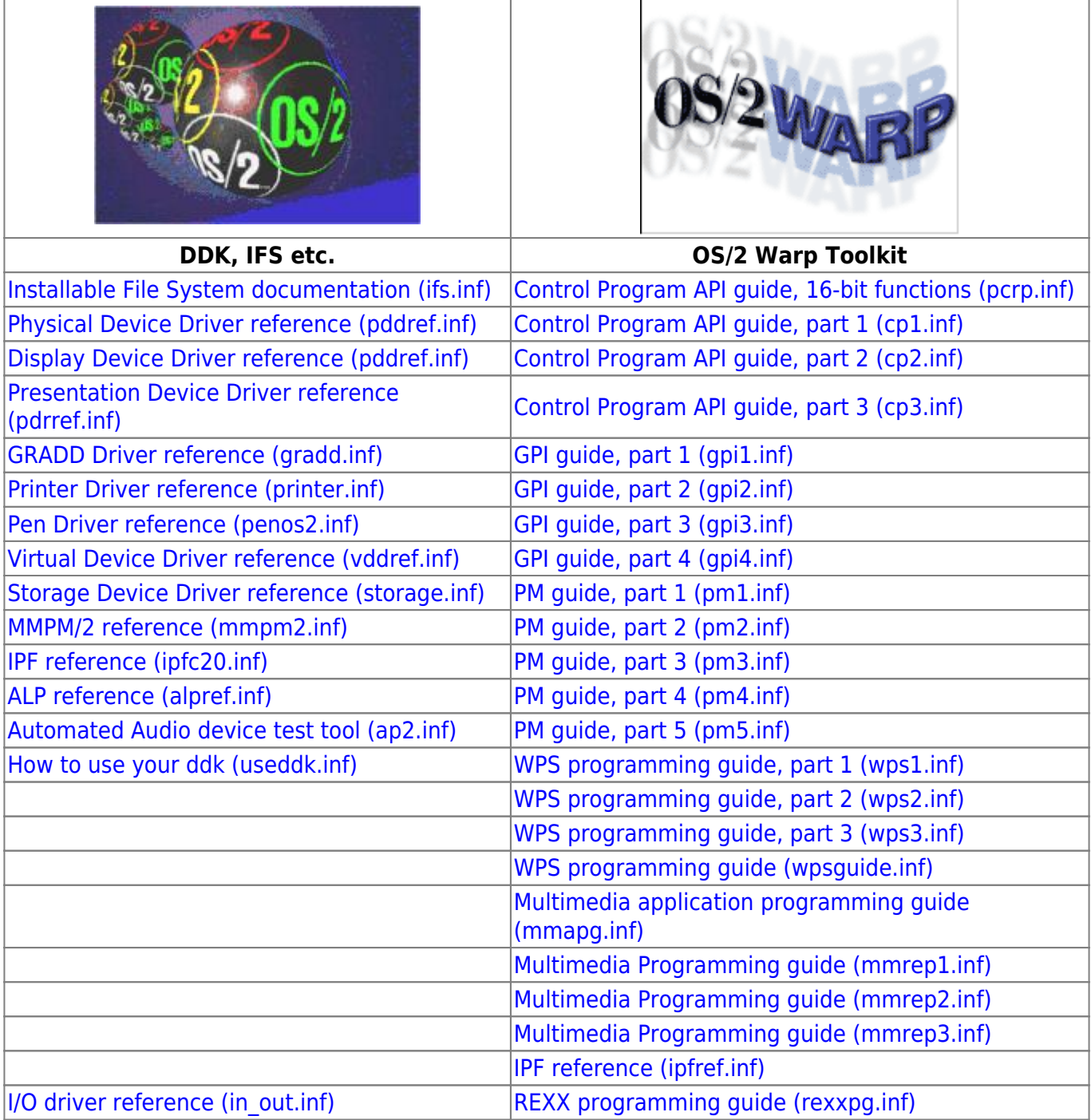

From: <http://www.osfree.org/doku/>- **osFree wiki**

Permanent link: **<http://www.osfree.org/doku/doku.php?id=en:ibm:index&rev=1399983807>**

Last update: **2014/05/13 12:23**